……………………………………… /pieczęć Wykonawcy/

*dot. post*ę*powania o udzielenie zamówienia publicznego nr ZP.271.15.2013 prowadzonego w trybie przetargu nieograniczonego p.n.: "Remont ul. Wielkoborskiej (droga nr 601 106 S) w miejscowo*ś*ci Gorzelnia Stara, gmina Blachownia od km 0+375 do km 1+684."* 

**Wykaz robót, które Wykonawca zamierza powierzy**ć **podwykonawcom przy realizacji przedmiotu zamówienia z podaniem zakresu i warto**ś**ci tych robót.4, 5**

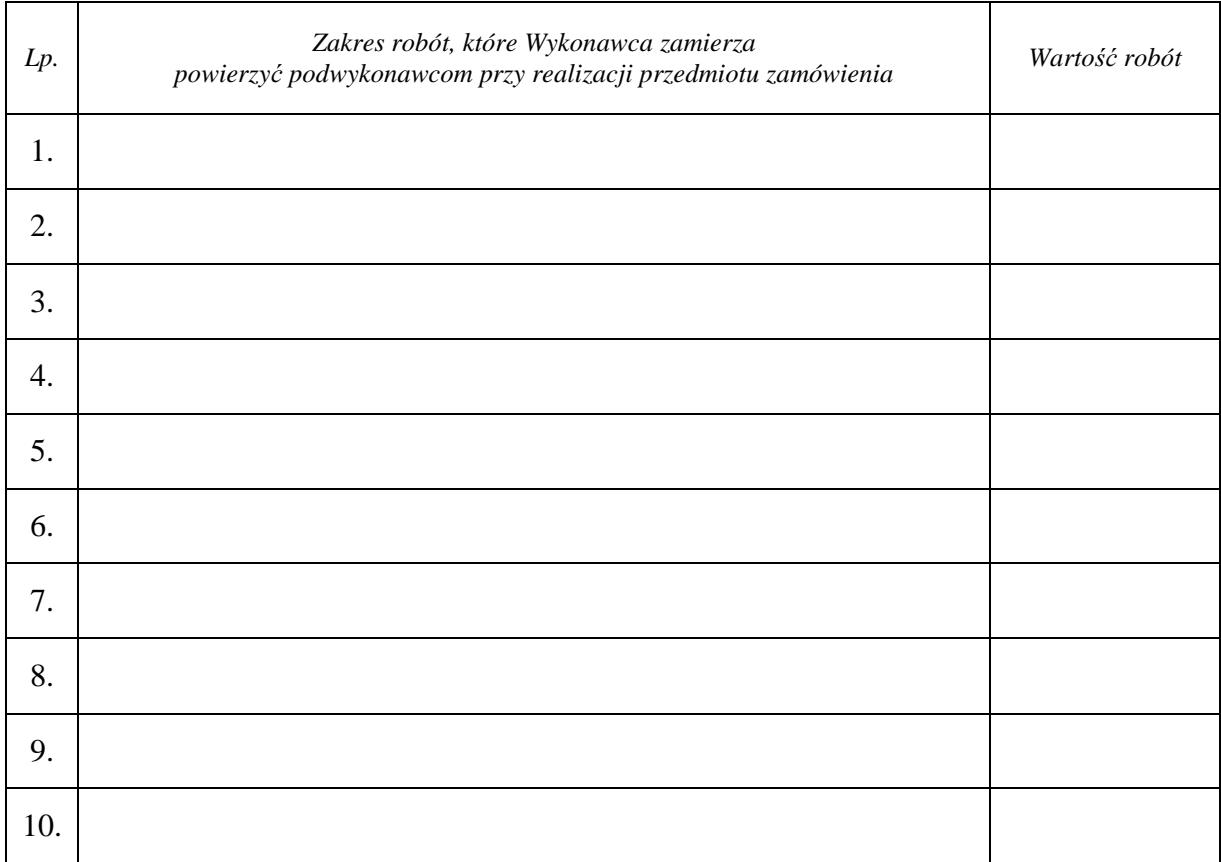

……..……………, dnia ………………. /miejscowość/

> …………………………………………… /podpis Wykonawcy/

<sup>4</sup>W przypadku Wykonawców wspólnie ubiegających się o zamówienie dokument ten składa przynajmniej jeden z Wykonawców,

<sup>5</sup> W przypadku, gdy Wykonawca nie zamierza korzystać z pomocy podwykonawców do oferty załącza podpisany Załącznik Nr 8 do SIWZ opatrzony opisem "NIE DOTYCZY".